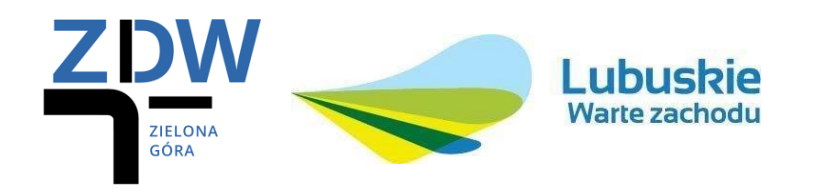

Zielona Góra, 05.09.2019 r.

*ZDW-ZG-WZA-3310- 64/2019*

## **ZMIANA DO SIWZ NR 1**

Dotyczy przetargu nieograniczonego: "Roboty konserwacyjne oznakowania poziomego na drogach **wojewódzkich administrowanych przez Zarząd Dróg Wojewódzkich w Zielonej Górze - Rejon Dróg Wojewódzkich w Kłodawie"**

Zarząd Dróg Wojewódzkich w Zielonej Górze na mocy art. 38 ust. 4 ustawy Pzp, koryguje błąd w zakresie wysokości wadium zawarty w Specyfikacji Istotnych Warunków Zamówienia. W pkt. 8 Instrukcji dla Wykonawców widnieje wadium w wysokości 11.000,00 zł, natomiast w formularzu oferty w pkt. 13 wskazano wadium w wysokości 11.500,00 zł. W związku z powyższym Zamawiający wprowadza zmianę w Specyfikacji Istotnych Warunków Zamówienia w następującym zakresie:

Rozdział II – FORMULARZ OFERTY pkt. 13

## PRZED ZMIANĄ:

13. **WADIUM** w kwocie **11.500,00 zł** zostało wniesione w dniu .............................................................

w postaci...................................................................................................................................................... *( potwierdzenie wniesienia w załączeniu)*

Zwrotu wadium (wniesionego w pieniądzu) należy dokonać na następujący rachunek:

## ....................................................................................................................................................................

## **PO ZMIANIE:**

13. **WADIUM** w kwocie **11.000,00 zł** zostało wniesione w dniu ............................................................. w postaci...................................................................................................................................................... *( potwierdzenie wniesienia w załączeniu)* Zwrotu wadium (wniesionego w pieniądzu) należy dokonać na następujący rachunek: ....................................................................................................................................................................

Zamieszczony na stronie BIP ZDW plik – załączniki do SIWZ w wersji edytowalnej zawierający m.in. FORMULARZ OFERTY – jest poprawny, w związku z czym można go wykorzystać przy składaniu oferty.

Podpisano:

 Z-ca Dyrektora ds. Zarządzania Drogami i Mostami Grzegorz Szulc